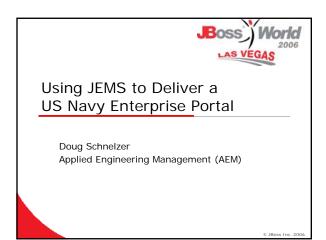

# Navy Portal Objectives and Overview Extending JBoss Portal Security Portal Design and Layout Portlet Development Best Practices Integrating Business Process Management

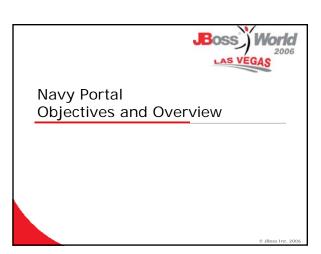

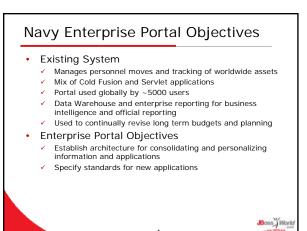

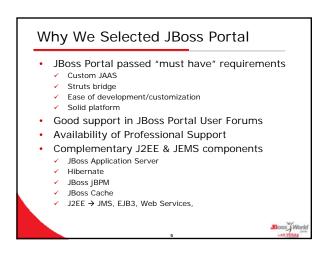

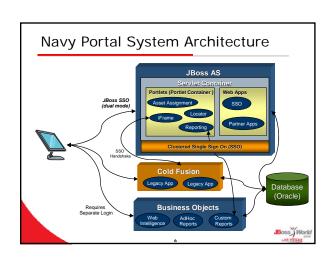

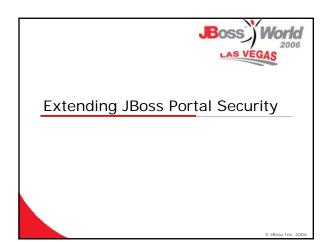

## Handling Complex Security

- · JBoss Portal Security "Out of the Box"
  - Uses a custom JAAS security domain
  - Registered in jboss-portal.sar\conf\login-config.xml
  - Login page jboss-portal.sar\portal-server.war\login.jsp
  - Error page jboss-portal.sar\portal-server.war\error.jsp

## What about unique security requirements?

- Extend Single Sign On (SSO) for other web applications
- ✓ PKI (X.509) certificates
- Integration with LDAP, Windows Active Directory, etc.
- Our approach
  - Create a separate authentication web application
  - ✓ Develop custom login module (start with JBoss login module)
  - ✓ Modify JBoss Portal to use our JAAS Login Module

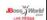

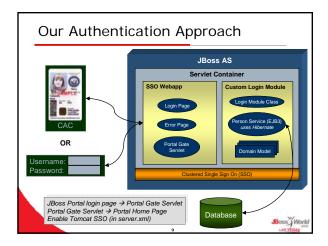

## Ramifications of Our Solution

### Pros

- Complete control over Authentication and Authorization
- Can specify Principle class
- Integrate LDAP, Windows AD, or custom RDBMS schema
- Architecture uses Servlet role based security
- Easily upgrade to new versions of JBoss Portal

## <u>Cons</u>

- Loose JBoss Portal permission management
- Doesn't support out-ofthe-box self registration
- Must replicate new users to JBP\_USER table to support user preferences

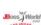

# Quick Sidetrack - AJAX Login

- The separate Login Web App can also be a portlet and use AJAX
  - Login portlet displays login form
  - Portlet submit button triggers AJAX (XMLHttpRequest) to request protected resource in Login web application
  - ✓ If login successful, AJAX function reloads portal page
  - ✓ If login not successful, display error without reloading page
- This approach allows users to login without needing to display a separate login form

Boss W

# **Extending Security to Non-Portlets**

- Developed iFrame portlet to host web apps that can't quickly be made JSR-168
  - ✓ Quickly integrated 30+ web applications into Portal
  - Custom XML handshake establishes session with Cold Fusion server
  - ✓ Avoids complex URL rewriting and JavaScript issues
  - ✓ Note: whenever page refreshes iFrame goes to page one
- Servlet web apps can use JBoss SSO for authentication and authorization
  - Servlet web apps on JBoss AS can use the iFrame Portlet and JBoss SSO for quick integration into JBoss Portal

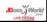

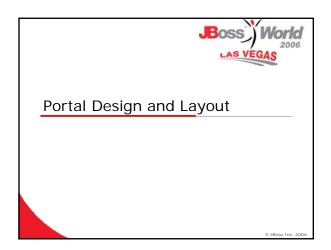

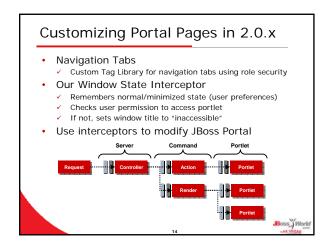

# Portal Navigation in 2.2.x • Enhanced navigation requirements • Controlling tab order • Hidden portal pages – "a page without a tab" • Customizing tab generated HTML • JBoss Portal 2.2.x Navigation Portlet • Create custom version of JBoss Portal 2.2.x Nav Portlet • org.jboss.portal.core.portlet.catalog.NavigationPortlet • Add new DeclaredProperties in extended portlet \* cpage - \* cpage-name > Home < / page-name > \* cproperties > \* cproperty > \* cname > page.order < / name > cvalue> 1 < / value> \* cyproperty > \* chame > cvalue> 1 < / value> \* cyproperty > \* chame > cvalue> 1 < champer > cyproperty > \* chame > cvalue> 1 < champer > cyproperty > \* chame > cvalue> 1 < champer > cyproperty > \* chame > cvalue> 1 < champer > cyproperty > \* chame > cvalue> 1 < champer > cyproperty > \* champer > cyproperty > \* champer > \* cyproperty > \* champer > \* cyproperty > \* cyproperty > \* cyproperty > \* cyproperty > \* cyproperty > \* cyprope

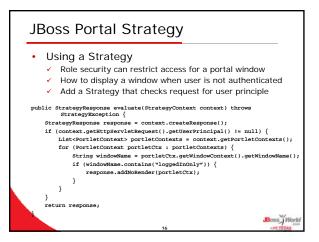

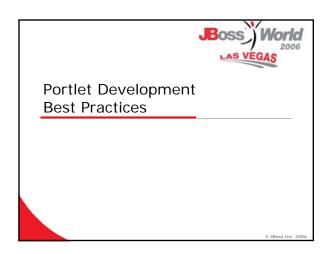

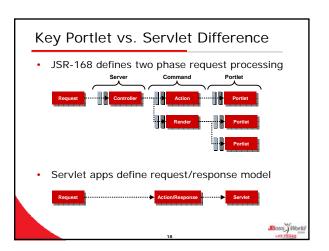

## Choosing a MVC Framework?

- · Initially tried using Struts
  - ✓ In a portlet container, Struts apps need a Struts bridge
  - ✓ Had to customize bridge for required Struts functionality
  - ✓ Only use for making legacy Struts apps into Portlets
- Decided to use JSF instead
  - ✓ Not the only alternative, but probably the best supported
  - ✓ JavaServer Faces (JSF) spec requires support for portlets
  - ✓ Two common JSF implementations
    - MyFaces (Apache)
    - · Reference Implementation (Sun)
  - ✓ JBoss developers wrote portlet functionality in MyFaces
    - Better support for MyFaces than JSF RI
  - ✓ We have JSF portlets in production → working well
- Spring is another viable alternative

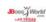

## Some Benefits of MyFaces

- · Tomahawk components
  - ✓ File Upload
  - ✓ Calendar
  - ✓ Tabbed Pane
- Some Tomahawk components didn't initially work in portlets
  - ✓ Usually because of a cast to HttpServletRequest
  - Because MyFaces is Open Source we could find the problem, fix it, and then contribute back to MyFaces
  - ✓ JBoss Professional Services helpful here
- The MyFaces sandbox also has some JSF AJAX components in development

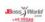

# Using EJB3 from JBoss Portlets

- If you like Hibernate, you'll really like EJB3
- · Let's take a look at
  - ✓ Using EJB3 Stateless Session Beans and Entities
  - ✓ Advantage of an injected Entity Manager
  - ✓ Accessing a EJB3 Session Bean from a Portlet

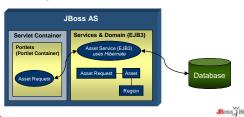

## An EJB3 Session Bean

Annotations to make a POJO an EJB3 Session Bean

```
@Stateless
@Local(ApprovalService.class))
public class ApprovalServiceBean implements ApprovalService {
     @PersistenceContext(unitName = "approval")
     private EntityManager entityManager;
     ...
}
```

· Service method uses the injected EntityManager

## Using EJB3 Services from Portlets

- A portlet invokes the Session Bean by InitialContext context = new InitialContext();
   ApprovalService service =
- context.lookup("approval/ApprovalServiceBean/local");
  ApprovalStatus status = service.getApprovalStatus(year);
- Keep business logic in Services and Entities
  - ✓ Business logic in web apps creates spaghetti code
  - ✓ EJB3 Entities are POJOs allowing unit testing → JUnit

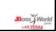

## Our Next Steps for Portlets...

- Currently Prototyping JBoss Seam
- Seam is a JBoss framework that acts as the glue between JSF and EJB3
- Should enhance developer productivity and reduce bugs
- Supported in recent JBoss Portal release
- See Seam Tutorial in Seam Reference Doc

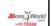

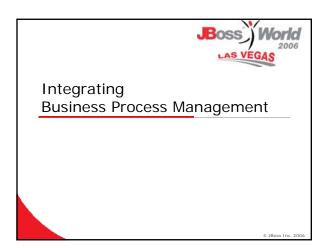

# Using jBPM in Portlets?

- Navy apps had common workflow requirements
- Ability to deploy new workflow versions without redeploying application/portlet
  - ✓ Process Instances are tied to a Process Definition
  - ✓ By default, Process Instances use latest Process Definition
- · Removing workflow logic simplifies portlets
  - ✓ Shortens portlet development
  - ✓ Less code to write reduces bugs & increases productivity
- Template Pattern for common functionality
  - ✓ Common Service Template class
  - ✓ Common JSF Backing Bean
  - ✓ Common jBPM AssignmentHandler

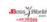

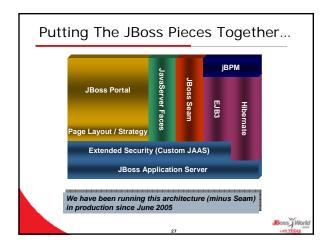